#### 地管 図 ––製図・印刷から発行まで––

# 田 中 憲 一 (資 料 室)<br>Ken-ichi Tanaka

#### はじめに

地質調査所での研究成果は報告または地質図として公 刊されてきておりますが なかでも各種の地質図類はそ れぞれの課題に沿ったシリーズとして計画的に発行され ています. その種類と年間平均出版件数を第1表に示 しておきますが この他書籍タイプの出版物を加えると 厖大な量となっています. これらの出版物は内外の 諸機関への配布やそれらとの文献交換によって資料情報 部門の充実を計ったり さらには一定の価格での販売 (出版物の払い下げ) を通じて社会の多様なニーズに応え ています. 地質調査所がこのように多面的な出版活動 を通じて社会に貢献できるのは 調査所自身が立案・調 査・研究から印刷物として公刊するまでの行程をこなせ るさまざまの職種と能力を擁した研究機関だからこそと いえましょう. 調査所における地質図の作成について 立案段階から野外調査・室内研究を通じ 出版にいたる までの全体的な解説は佐藤博之地質部長が「地図セン ターニュース」Nos. 93~96 で述べられており また研究 者による原稿完成までの著述も「地質ニュース」その他で かなり見受けられていますので ここでは完成した原稿 をうけてから製図・印刷を経て出版にいたるまでの過程 を当所の基本的事業の1つでもある5万分の1地質図幅 を例にあげながら 付随するさまざまなことがらを述べ てみます.

## 地質図の原稿

5万分の1地質図幅の原稿の基本的なかたちとしては 地質図 地名図 断面図と凡例の4つです. 地質図は国土 地理院発行の5万分の1地形図に著者が得たもろもろの 資料・情報・研究成果が地質境界線・走行傾斜・断層線 や記号・数字などとして直接黒インキで描かれ 背斜軸· 向斜軸その他の構造は赤インキで記入されており 凡例 できめた色が色鉛筆で塗り分けてあります. 地名図 に はこれも同一地域の地形図上に 図幅と一体で発行され る地域地質研究報告の内容に関係のある地名・河川名・山 名とか鉱山名などを主とし その他必要な註記類を赤枠 で囲むなどして図幅の中に入れることを指示しています。

また 断面図は地質図に引かれた2本あるいは3本の断 面線の部分の地形断面と地質断面とが描かれ 地質図と 同色が塗られています. 最後に凡例は 凡例用の原稿 用紙に上から下へと並んだ地質区分の桝目に色が塗られ それぞれ地質図に対応する記号が付けられています。 この桝目の左側に時代区分・地層区分が その右側には 岩質の説明が和英両文で示されています. 地質区分の ほかに各図幅に共通する記号類が必要なだけ描かれ 同 様に説明がつけられています.

# 地図類の使用承認申請

原稿が揃うと製図の準備に入りますが その前段階と して"測量法"の規定に従って これから作成する地質 図の基図となる地図(地形図・地勢図・全国図など)の使用 承認を所管官庁である国土地理院本院(海図などを使用す るときは海上保安庁)または当該地域の出先機関に申請し 承認をうけなければなりません。

#### 地質図の製図

この手続きがおわると原稿図と同一の地形図を用意し 藍色で印刷してある海・河岸線・湖沼岸線・川筋など 藍色のままだと写真にうつらない部分に黒色インキで墨 入れしてから 同一寸法で撮影してネガフィルムを作り ます. このネガフイルムから ポリエステルフイルム (マイラー)の製図する裏面に黒色で1枚 藍色で2~3 枚の地形図を複製します. この仕事と併行して 図面 の中に入れる文字・記号などは地質図・地名図・断面図・ 凡例の原稿からすべて拾い出し 定められた字体・大き さで写真植字を作るための原稿をつくり(植字撰定という) 写真植字を用意します。

地質基図 まず先に作っておいた藍色地形図の1枚を 使って 地質図原稿と地形図の等高線・川筋を対照しな がら地質区分の新しい時代のもの(ふつうは沖積層)から 順に地質境界線を描き 時代の古いものが下へ下へとな るように表現していきます. 断層線 地層の走行・傾斜 その他いろいろな記号も決められた 線の太さ・寸法で 入れていきます。 地質境界線と断面線とは至細線とい ってもっとも細い線で しかもはっきりと描くようにし ます。 描きおえたら用意 しておいた 写真植字 を境界 線・走行傾斜記号・断層線その他の構造線との位置関係 に注意しながら バランスよく 見易くまた重複などし ないように配置し貼り付けます。 断面図は別のマイラ ーのマット面(墨がよく乗るように処理された面)に原稿に 従って描きますが この際 地質図中の地質境界線・断 層線の位置・間隔に留意して地質図と矛盾が生じないよ うにしなければなりません。 凡例は図面によって 地 質区分の多少・説明の多寡がありますが 桝目間隔を調 整して枠の配置を設計し 別マイラー上に作図します. 仕上り図面上での凡例の配置位置は ふつう 地質平面 図の左側に層序関係を 右側に記号関係をおきますが ときには特別の配置を考えなければならないこともあり ます。 作図がおわれば黒インキで規定の大きさで描い たのち 写真植字を貼付します. 別赤版用原図 これは 仕上り図面で特別の赤色で印刷されるものの原図です。 背斜軸・向斜軸その他の地質構造線 盆状構造とかドー ム状構造あるいは鍵層など 特に注意を惹きたい地点· 記号などは別の藍刷地形図に地質図原稿からぬき出して 規定の線の太さで墨色で描きます.

以上の作業がおわると 描きおえた原図類を重ね焼き した青焼図で著者の校正をうけ 指摘された部分の修正 をします. すべての修正がおわると 平面図・凡例・ 断面図は規定に従って配置し 地質図幅としての体裁が 整うよう1枚に貼り合せ 印刷の際の墨版用原図としま す. 地形基図 墨刷地形図を使って 地名図原稿と重 複する地名などを抹消・補修したのち ネガに反転して おきます.

#### 地質図の印刷

ここまでの作業で出来上った製図成品は

- 1. 地形基図としての地形図のネガフィルム
- 2. 地質基図として平面図・断面図・凡例を貼り合せたポジ タイプのマイラー
- 3. 別赤版用のポジタイプマイラー

の3点です. この3点が揃うと 地質図印刷のため の製版作業に入ることができます (もっと極端な場合別赤 版を除いた2点でも)

凡例が30も40も あるいは100以上にもなるさまざま な色で地質を表現している地質図が たったこれだけで 印刷できるようになるには一寸した工夫が必要です.

カラーチャートの仕組み 地質調査所では 黄・紅・藍

の3原色に橙の1色を加えた4基本色を使って 255の 色相が出せるように設計したカラーチャートを地質図類 の彩色に使っています。 このカラーチャートの開発の 経緯はすでに地質ニュース No. 225 で詳細に報告してあ りますのでご参照下さい. この仕組みは 大まかにいっ て 黄·紅·藍·橙の淡·中濃·濃の3段階の濃度表現 を それぞれアミ点密度の20%・40%・ベタに置き換え 4色の3階調12色相としたのち 順に黄20%×紅20%· 黄20%×紅40%·黄20%×紅ベタ 同様に紅20%×藍20 %·紅20%×藍40%……のように4色12色相をお互いに それぞれ洩れなくかけ合せて255の色相を得たものです. また この色相枠の右半分には疎と密の地形等高線が薄 墨または薄茶で刷りこまれていて A·B·C·Dの4 種類のカラーチャートとして用意してあります. です から 著者は自分の原稿に塗った色と これから出来上 がるだろうところの完成品とを脳裏に描きながら この カラーチャートのそれぞれの色相についている番号を 凡例原稿にかきこむだけでよいことになります.

ところで 多色刷の地質図で使う最小限の色数(かけ 合わせでなく単色 つまりは版数ですが)はといえば 1. 地 形基図の薄墨色 (5万分の1図幅の場合以下同じ) 2. 地質基 図の墨色 3. 海·河川の水色 4. カラーチャートの4色 計 7色 これに別赤が加われば8色となります。

現在は7~8色で凡例がいくら多くなっても印刷がで きるようになりましたが 昭和31年 (1956) ごろまでは 単色地紋方式とでもいいますか 地質地紋 (線・点・丸な ど規則的にまたは不規則に配列したさまざまな紋様)を沢山の 色を使って表現していたので 最底でも12,3色多くは15, 6色を使っていました。 その頃と比較するとかなり少な い色数で効率的・経済的に仕上げているわけですが 反 面 製版作業の複雑化というマイナス面も否定できませ ん. そこで一言 地質調査所の地質図は斯界の指標と もなっているので すべての点でより良いものを目ざし ています。 内容についてもその時点での最新の情報を 入れるようにしたり 色彩表現の点でもあまり適当でな いものについては 出来る限り修正に応じるようにして います. しかし これにも限度があって 製図の追加· 修正だとか かけ合せの大幅な変更などは 作製費の高 騰をまねいたり もっといえば見識を疑がわれかねませ んので 事前の慎重な検討と最終段階での思い切り良さ が望まれます。

分色指示図 さて 凡例原稿に指示されたカラーチャ ートの番号の色相で 地質図原稿から完成品に仕上げる には それなりの手順を踏まねばなりません。 まず

それぞれの番号の色相が どの基本4色の濃淡組合せか を分解し それぞれが地質図のどの地質境界線の中にど のように分布しているかを知る必要があります.  $z_{th}$ には さきに製図した地質基図から青焼図4枚を作り それぞれ黄・紅・藍・橙色用とします。 そして例えば その1枚で黄色の濃淡分布図を作るとき かりにその20 %を黄色 40%は緑色 ベタは赤色と決めておいて そ の色相の組合せが黄20% ×藍40% あるいは黄40% ×紅 20%などであれば そのうちの黄20% 40%の分だけ抜 き出して塗り分ければ 図面上に分布する黄色の濃淡分 布は一見して明らかになります。 同様にして紅・藍· 橙色分についてもそれぞれ1枚ずつの分布図を作ってい きます。 これを分色指示図 (または分版模範) といい この作業が正確にいっているかどうかが今後の製作行程 のカナメになります. すなわち 校正刷の段階でどれ だけミスを少なくすることが出来るかどうかということ になります.

#### 製 版

マスク版 文字通り焼付製版の際 版材の上にかぶせ るマスクです. これはポリエステルフィルムに特殊な 遮光剤が塗付してあるので ネガの線画像を焼付け現像 すると画線部に沿って削がせるようになり 必要な部分 の窓をあけることができます。 そこで ポジの地質基 図を反転してネガ画像とし (不必要な線は抹消処理したの ち) マスク版12枚 (通常黄·紅·藍·橙各3枚) に焼付現 像します。 そして前出の各色用の分色指示図を見なが ら黄色の20% 40% ベタの3枚 紅の20% 40%…… と計12枚全部の窓をあけていきます. 削がしおえたと き 同色で同じ部分の窓があくことは絶対になく また 3枚重ねると空いている部分が全くなくなることに注意 します。 これで何10種類もあった地質の色表現の準備 は完了 あとは色版製版をのこすのみとなります. ま ず黄色版の製版 版材は各色とも共通でアルミ板表面に 無数の小凹所を持つように整面し あらかじめ感光剤が 塗られている ネガタイプ PS 版と称するものです. この上に最初に20%のネガタイプのアミスクリーンを置

き さらに黄色20%用のマスクをかぶせ焼付けたのち スクリーンとマスクを取除き40%のスクリーンと40%用 のマスクで焼付け さらにこれらを取除いてからベタ用 マスクでスクリーンなしで焼付けるという 3重焼きを してから 自動現象機で仕上げると黄色版の出来上りで す. 同じようにして他の3色版も仕上げます. ただ しアミスクリーンを置くときには カラーチャートに指 示してある通りに密度にはかかわりなく各色に与えられ

たスクリーン角度を守らなければなりません。 角度を 同じにするとモワレと称する桝目の色線が生じ見苦しく なります。 校正刷でこのような現象が出たらスクリー ン角度の訂正を指示します.

河・海水色版 1本川だけの地域を除いては水部に水 色を刷り込むために1~2枚のマスク版と印刷版1枚と が必要です。 それには地形基図をマスク版材に焼付現 像という前述の作業を通じて水色の入る部分の窓あけを したのち 線模様 (海万線といいます) のネガフィルムを マスクと PS 版の間に入れ焼付処理して仕上げ 水色イ ンキ専用の印刷版とします

ここまでくれば難しい製版作業は殆どおわり あとは 地形基図・地質基図と別赤版用の製版だけで 地形基図 はネガですからそのまま ポジタイプの地質基図と別赤 版はネガに反転させてから それぞれ前出のアルミ PS 版に焼付製版するだけです。 さてこれで 1.地形基 図…薄墨版 2. 地質基図…墨版 3. 別赤版…赤色版 4. 河・海版…水色版と黄・紅・藍・橙の4色版計8枚の印 刷版が整ったので校正刷を出すことになります。

校正刷 専用の校正用印刷機によって本印刷に使う用 紙に一色ずつ色を入れていきます。 インキ皿でならし たインキを ローラーで万遍なく印刷版につけてから その上に紙をおいて ローラー圧をかけ紙に移す 熟練 した技術を必要とする作業です。 最近はこの作業も自 動校正機による印刷所も多くなってきています. 校正 刷は通常2枚提出されます。 1枚は校正作業に 他の 1枚は 修正を指示した校正刷を印刷所に渡した後に印 刷所からの照会に応じるためのものとしたりします。

さて 地質図の校正 は次のようにします. まず凡例 の枠に上から順に一連番号をつけたのち それぞれの色 が凡例原稿に指示したカラーチャート番号の色相に合致 しているか点検し 地質図原稿と照合しながら誤りの部 分を赤線で引き出し 正しい色を先につけた凡例番号で 指示します. また校正は色ばかりでなく 印刷に入る までの段階で見落とされていたところとか 文字や記号 の誤りなどにも目を通します。 そして図面全体として 眺めたときのバランスを考えて各色インキの濃度の指示 を与えます. 校正は通常2校 (2度校正刷を出させる) で 責了(印刷所の責任で修正し校了とすること)とするので 第2校の色相が本刷の際の基準になります. ですから 責了のときには必要な注意は充分与えなければなりませ また特に必要と思われるときは印刷担当者が印刷 ん・ 現場で修正が正しくされているかどうか版面を点検した り あるいは各色の刷り出しの状況をみながら それぞ

の に

こ 方分 杉 る。 う:  $\overline{P}$ ですが 著者をも含めてこうした仕事に連なるも の全員の願いは完全無欠 (原稿にそった) の出版物 の創造です. ミスがなくて当然 あれば恥かし さをおしてそれなりの手当をしなければならず それが済むまではまことに落ちつかぬという ま あ当り前といえば当り前のことですが ひとつの 仕事が上りきるまで一喜一憂するという まこと にしがない稼業?と思っています.

話が横みちにそれましたが これまでの全行程 で使用した原稿・原図・分色指示図・マスク版な どはすべて保存しておきます。 これはここ数年 在庫切れになる地質図類が多くなってきておりま して 第2刷 (再版) を出すとなると 始めから印 刷するのと同じように経費がかかってしまいます が マスク版などがあれば複製品と同額程度で完 全なものができる利点があります.

### おわりに

製図から印刷までの全行程を述べてきましたが この例は最も基本的な型を取りあげていますので 同じ5万分の1地質図幅でも 地域によってさら に多くの要素の入った複雑な図面になることがあ ります。 また 20万・50万分の1の各地質図幅 の製図はそれぞれの作業規定がありますし 印刷 にあたっての別の取りきめもあります。 また その他の多様な各種地質図もそれぞれのシリーズ によって一定の型がとられています。 いずれに しましても こうした記述だけではなかなか御理 解ねがえないものですので 機会があれば担当者 に説明を求められて 実物を眼前に対照されれば さらに理解を深められましょうし こうした仕事 についての認識も深めていただけるものと思いま す. なお 印刷用紙・印刷インキについては各 種の試験結果に基いて特定の銘柄を 指定 して お ります. それらについては地質ニュース Nos. 164・199・208をご参照下さい

おわり

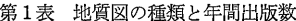

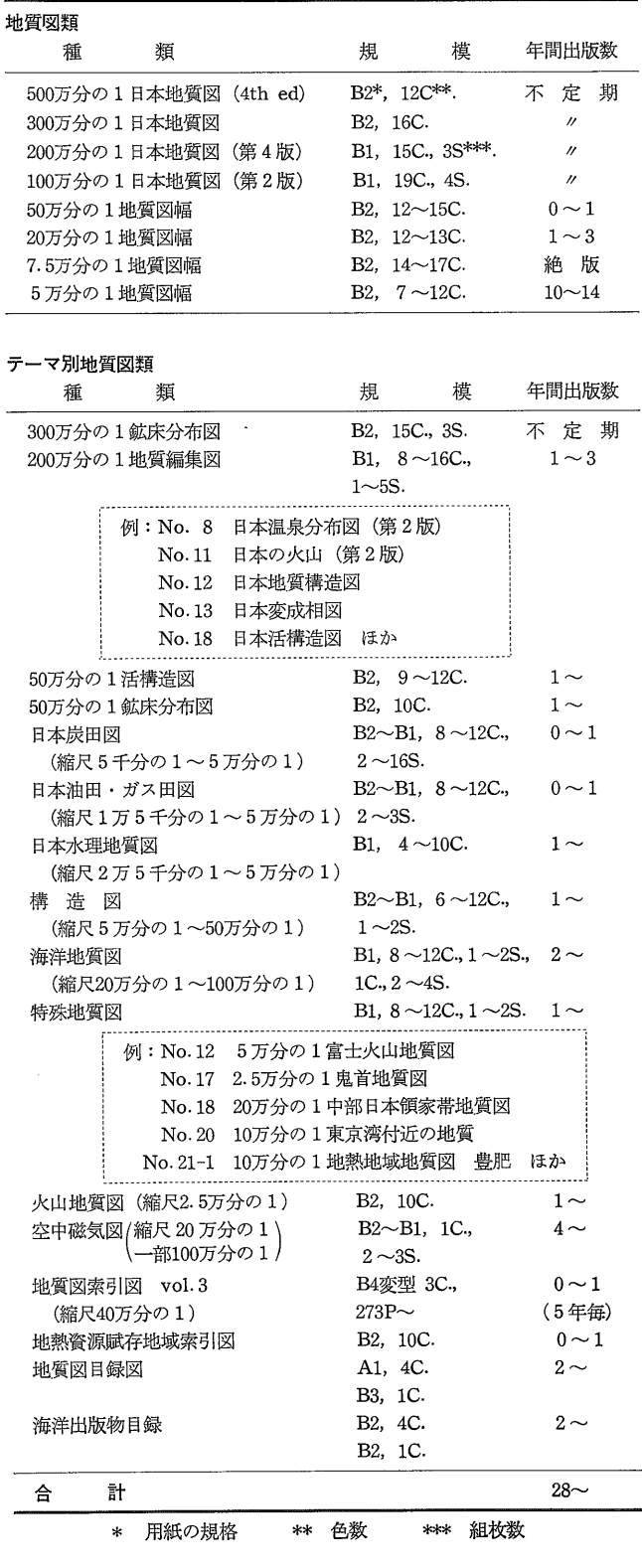

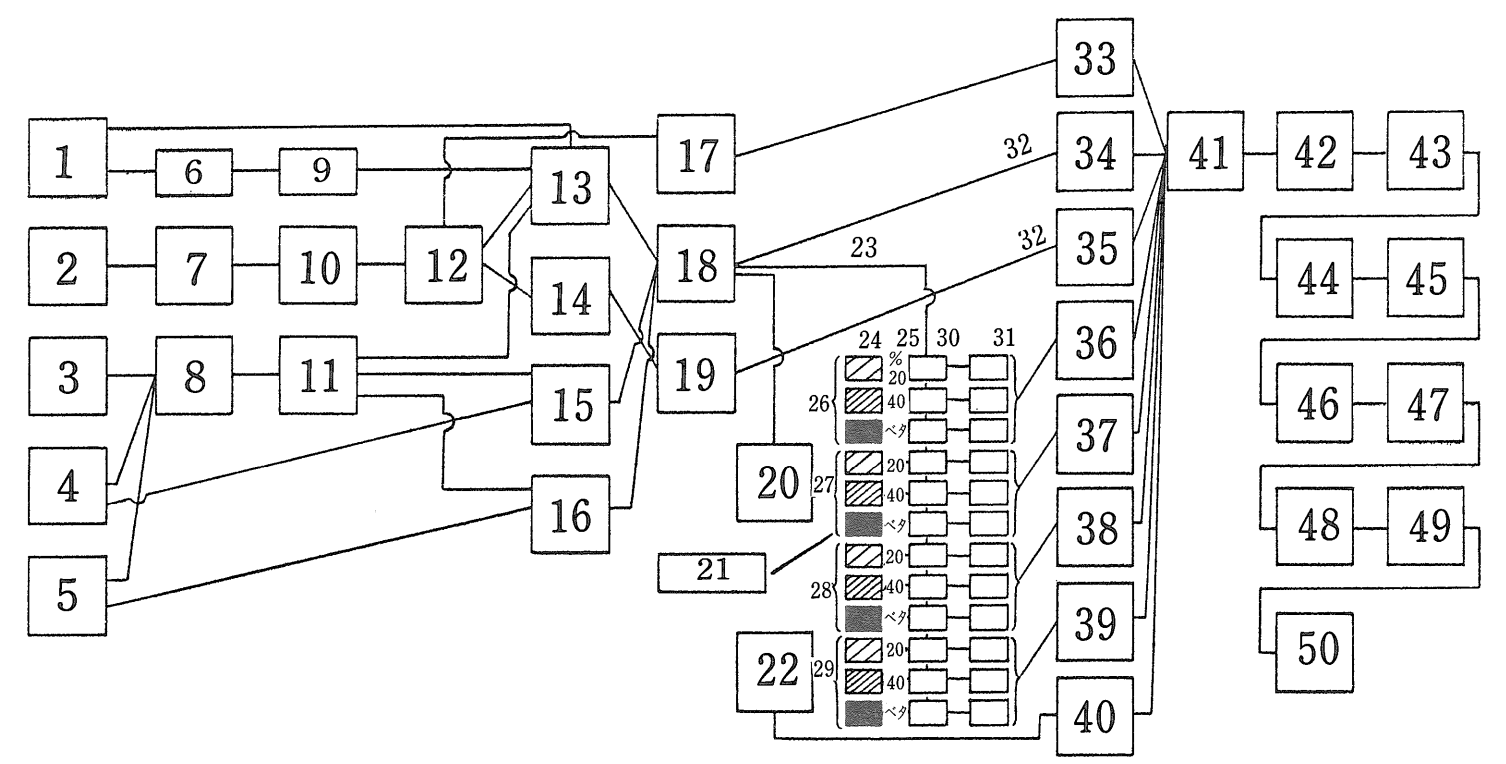

#### 図の説明

1地質図原稿 2同一地域の新しい地形図 3地名図原稿 4地質図断面図原稿 5凡例原稿 6文字・記号写真植字原稿作成 7藍色部(河・海・湖岸線川筋)墨入れ 8文字写植原稿作成 9文字・記号写植 10原寸撮影(ネガ) 11文字写植 12墨刷地形図・藍刷地形図の複製 13地質境界線清絵・写植貼布 14藍刷地形図に背・向斜軸 清絵 15断面図清絵・写植貼布 16凡例設計・清絵・写植貼布 17墨刷地形図の修正・ネガ反転 18平面図・断面図・凡例で1図面に構成(ポジ) 19背・向斜軸版(ポジ) 20青焼図4枚作成 21分色指示図の作成 (12枚) 22河・海水版のマスク作成 23地質基図のネガ反転・マスク焼付用に補修 24各分色指示図 25網点密度 26黄色用 27 紅色用 28藍色用 29橙色用 30各色用マスク版への焼付 31削離・補修 32ネガ反転 33地形基図製版(薄墨版) 34地質基図製版(墨版) 35別赤版製版 36黄色版三重 焼製版 37紅色版三重焼製版 38藍色版三重焼製版 39橙色版三重焼製版 40河水色版製版(水色) 41校正機による印刷 42校正刷 43修正・再製版 44第2校(責了) 45再修正・製版 46本印刷 47成品技術・数量検収 48納入 49製図成品・マスク版等納入 50発行

#### TO THE GEOLOGICAL MAPS OF JAPAN **INDEX**

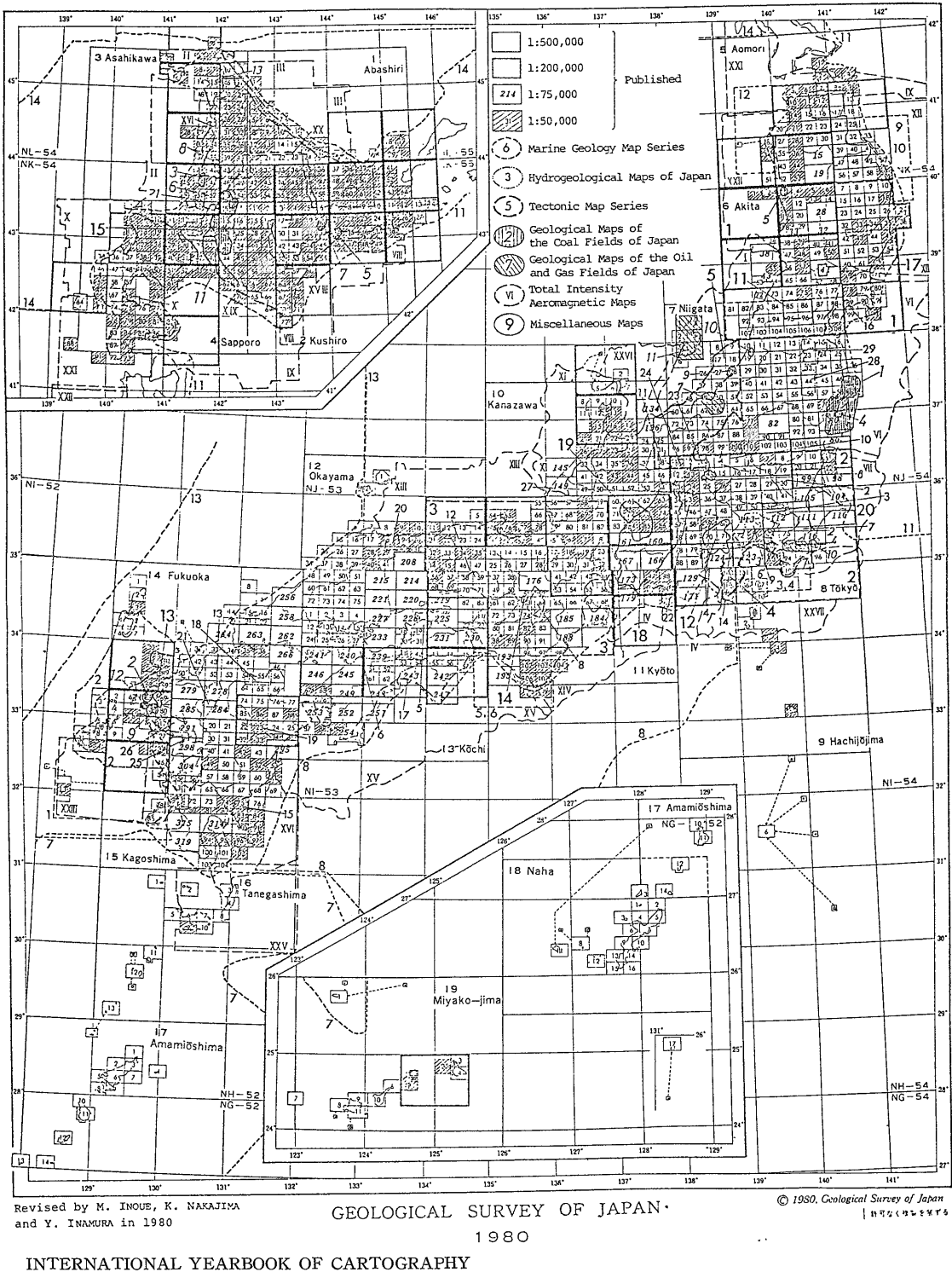

<sup>-</sup>XX.1980- (K. TANAKA & Y. INAMURA)